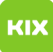

# Fehlermeldung - "The VPN Client agent was unable to create the interprocess communication depot"

02.05.2024 23:55:00

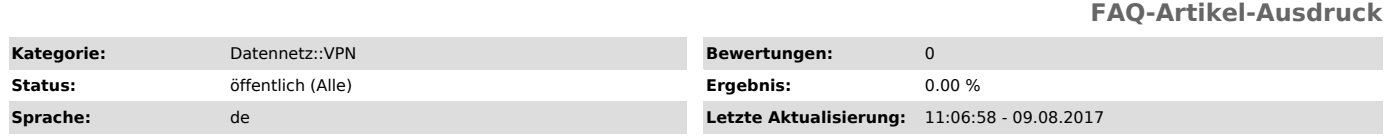

## *Schlüsselwörter*

WLAN, Cisco VPN, Fehlermeldung authorisierung fehlgeschlagen auth failed, The VPN Client agent was unable to create the interprocess communication depot

### *Symptom (öffentlich)*

Bei der Installation erscheint die Meldung: "The VPN Client agent was unable to create the interprocess communication depot"

## *Problem (öffentlich)*

Der Dienst "Internet Connection Sharing" bzw. "Gemeinsame Inernetverbindung" ist aktiviert.

#### *Lösung (öffentlich)*

Sie müssen den Dienst "Internet Connection Sharing" bzw. "Gemeinsame Inernetverbindung" abschalten. Eine Anleitung dazu finden Sie unter:

[1]http://web.archive.org/web/20160316100311/http://windows.microsoft.com/de-DE/windows-vista/Disable-ICS-Internet-Connection-Sharing

[1] http://web.archive.org/web/20160316100311/http://windows.microsoft.com/de-DE/windows-vista/Disable-ICS-Internet-Connection-Sharing